## UNIDAD DE APRENDIZAJE Nº: 2 TRANSVERSAL Duración: 15h

# APLICACIONES INFORMÁTICAS DE TRATAMIENTO DE TEXTOS (II)

## Objetivo específico

### Logro de la siguiente capacidad:

C1. Utilizar las funciones del procesador de textos, con exactitud y destreza, en la elaboración de documentos, insertando texto con diferentes formatos, imágenes, u otros objetos, de la misma u otras aplicaciones.

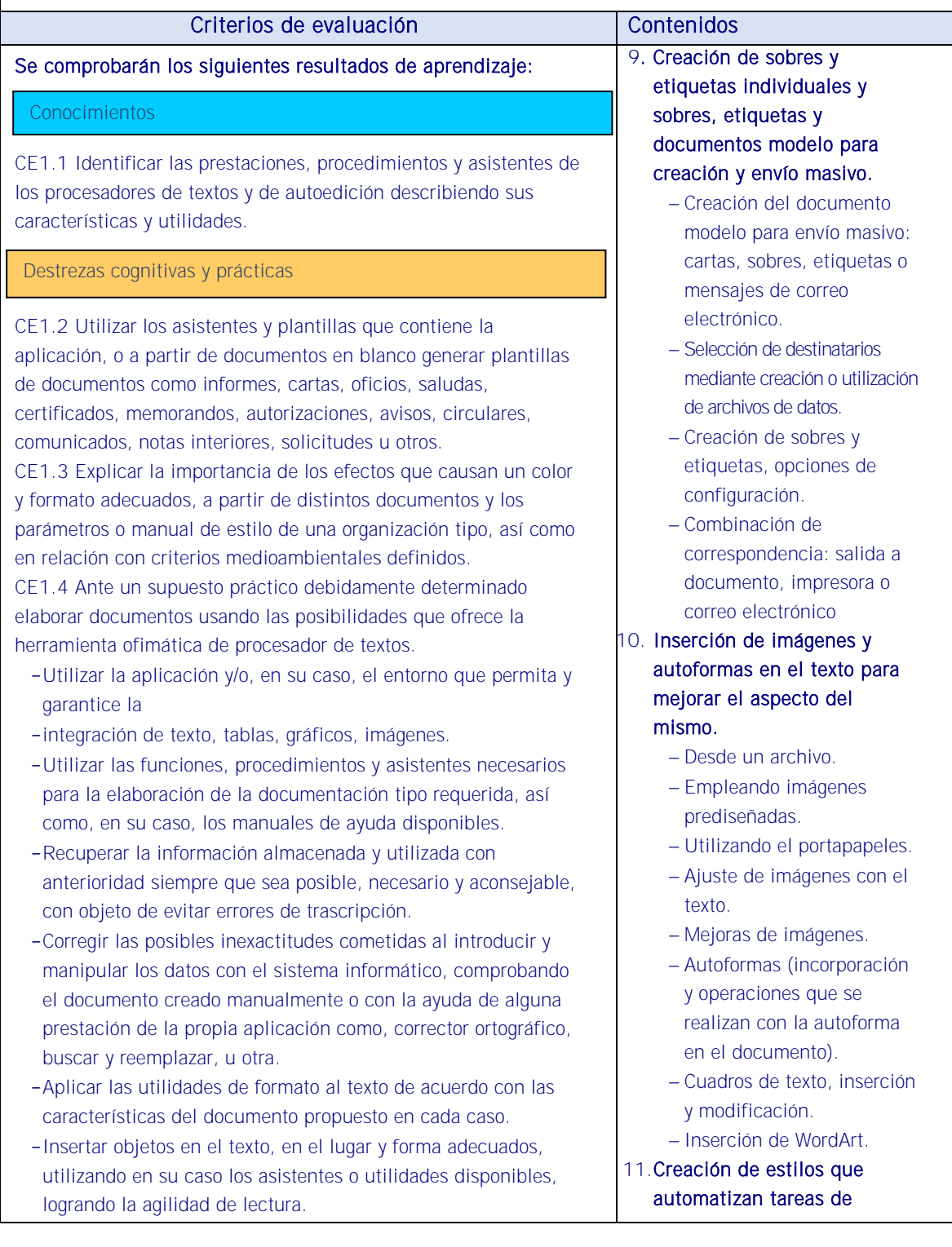

- -Añadir encabezados, pies de página, numeración, saltos, u otros elementos de configuración de página en el lugar adecuado, y estableciendo las distinciones precisas en primera página, secciones u otras partes del documento.
- -Incluir en el documento los elementos necesarios para agilizar la comprensión de su contenido y movilidad por el mismo (índice, notas al pie, títulos, bibliografía utilizada, marcadores, hipervínculos, u otros).
- -Aplicar el resto de utilidades que presta la aplicación del procesador de textos con eficacia y oportunidad.
- -Aplicar las funciones y utilidades de movimiento, copia o eliminación de la aplicación que garanticen las normas de seguridad, integridad y confidencialidad de los datos.
- -Conocer la importancia de la postura corporal ante el teclado (posición de los brazos, muñecas y manos), para conseguir una mayor velocidad en el manejo del teclado y prevenir riesgos ergonómicos, derivados de una postura inadecuada.

CE 1.5 A partir de impresos, documentos normalizados e información, convenientemente caracterizados, y teniendo en cuenta los manuales de estilo facilitados:

- -Crear los estilos de formato apropiados y autotextos a aplicar a cada parte del documento.
- -Construir las plantillas de los impresos y documentos normalizados guardándolas con el tipo preciso.
- -Aplicar las normas de seguridad e integridad de la documentación generada con las funciones de la aplicación apropiadas.
- -Insertar en las plantillas generadas o disponibles en la aplicación la información y los datos facilitados, combinándolas, en su caso, con las fuentes de información a través de los asistentes disponibles.

Habilidades personales y sociales

Utilización de las TIC

## formato en párrafos con estilo repetitivo y para la creación de índices y plantillas.

- Estilos estándar.
- Asignación, creación, modificación y borrado de estilos.
- 12. Utilización de plantillas y asistentes que incorpora la aplicación y creación de plantillas propias basándose en estas o de nueva creación.
	- Utilización de plantillas y asistentes del menú archivo nuevo.
	- Creación, guardado y modificación de plantillas de documentos.
- 13. Trabajo con documentos largos.
	- Creación de tablas de contenidos e índices
	- Referencias cruzadas
	- Títulos numerados
	- Documentos maestros y subdocumentos.
- 14. Fusión de documentos procedentes de otras aplicaciones del paquete ofimático utilizando la inserción de objetos del menú Insertar.
	- Con hojas de cálculo.
	- Con bases de datos.
	- Con gráficos.
	- Con presentaciones.
- 15. Utilización de las herramientas de revisión de documentos y trabajo con documentos compartidos.
	- Inserción de comentarios.
	- Control de cambios de un documento
	- Comparación de documentos
	- Protección de todo o parte de un documento.

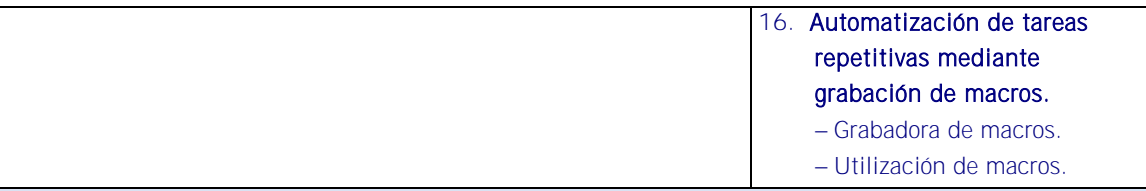

#### Estrategias metodológicas

Las explicaciones se podrán reforzar con video tutoriales.

- De tipo expositivo, demostrativo o interrogativo con resolución de dudas al final. Proceso de elaboración conjunta de contenidos. Aprendizaje por indagación o resolución de problema, Estudio de casos.
- Trabajo personal: El alumno sobre la base de las clases presenciales y el material proporcionado profundizará en el estudio y manejo de las herramientas y resolverá los casos planteados.
- Mediante la presentación de diapositivas y exposición del docente en el aula, del funcionamiento básico del equipamiento informático en el tratamiento de la información. Utilización de navegadores, buscadores y metabuscadores: Características, utilidades, organización de páginas en Internet. Búsqueda y obtención de información: Gestión de archivos y seguridad, Internet, intranet. Importación de información. Normas de presentación de documentos. Tipos de documentos: Formatos y utilidad. Aplicación de técnicas de presentación de documentación. Objetivos que se obtienen con ciertas estructuras, formatos, tipos de letra, otros. Aplicación del color en los documentos.
- ACTIVIDAD 3: prácticas y actividades continuas de los contenidos estudiados mediante ejercicios de completar, relacionar y usar herramientas de procesador de textos, tecnología OLE, inserción de comentarios y realización de macros.

#### **Medios**

Se dispondrá de equipos ofimáticos (terminales informáticos, portátiles, impresora, escáner, fax, fotocopiadora, archivadores convencionales y soportes informáticos, cámaras digitales, equipo de telefonía fija y móvil u otros).

- Se dispondrá de equipos informáticos conectados a internet y a una intranet como fuente de información.
- Se dispondrá de un sistema operativo y aplicaciones ofimáticas de procesador de texto, hoja de cálculo, presentaciones gráficas, un sistema gestor de base de datos (SGBD), correo electrónico de uso generalizado y ayudas técnicas requeridas por la situación profesional de evaluación.
- Los asistentes de las diferentes aplicaciones ofimáticas estarán activados y listos para su uso.
- Se conocerán y respetarán los criterios de calidad de la organización, manuales operativos, manuales de emisión de documentos u otros, así como las normas de higiene postural y ergonomía y las normas de seguridad y confidencialidad.
- Se proporcionará una base de datos con información suficiente con la que se pueda acometer la situación profesional de evaluación.
- Se garantizará la fiabilidad y calidad del proceso.

### RECURSOS PEDAGÓGICOS

<http://www.educacontic.es/> <https://www.educa2.madrid.org/web/recursos/recursos-digitales>

#### SOFTWARE A EMPLEAR:

Sistema Operacional: Software de Oficina: Portales: Videos Digitales: Video Tutoriales y herramientas Web. Libros Electrónicos:

HARDWARE A EMPLEAR: Computadores PC: Ambiente de Aprendizaje con Acceso a Internet.